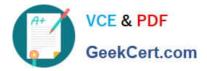

# 5V0-34.19<sup>Q&As</sup>

VMware vRealize Operations 7.5

# Pass VMware 5V0-34.19 Exam with 100% Guarantee

Free Download Real Questions & Answers **PDF** and **VCE** file from:

https://www.geekcert.com/5v0-34-19.html

100% Passing Guarantee 100% Money Back Assurance

Following Questions and Answers are all new published by VMware Official Exam Center

Instant Download After Purchase

- 100% Money Back Guarantee
- 😳 365 Days Free Update
- 800,000+ Satisfied Customers

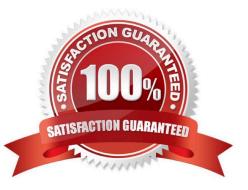

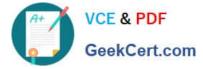

## **QUESTION 1**

vRealize Operations places a tagless virtual machines on a tagged host. Which setting causes this behavior?

- A. Host-Based Business Intent
- B. Consolidated Operational Intent
- C. Balanced Operational Intent
- D. Cluster-Based Business Intent

Correct Answer: A

Reference: https://docs.vmware.com/en/vRealize-Operations-Manager/7.0/com.vmware.vcom.config.doc/ GUID-419051D0-C290-4F0D-BC47-58DF92CC814D.html

#### **QUESTION 2**

How many compliance alerts are generated per host with multiple violations within a compliance policy?

- A. one per symptom
- B. one per violation
- C. one per host hardware vendor
- D. one per host system
- Correct Answer: B

#### **QUESTION 3**

What is the maximum time period, from the current date, a What-If Analysis workload planning scenario can project?

- A. 1 month
- B. 3 months
- C. 6 months
- D. 1 year

Correct Answer: D

Reference: https://docs.vmware.com/en/vRealize-Operations-Manager/7.5/com.vmware.vcom.user.doc/ GUID-2D2A0CA2-FA40-4D15-AC1B-C2435A63E33A.html

#### **QUESTION 4**

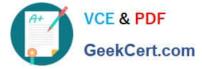

The default collection cycle is set.

When changing the Cluster Time Remaining settings, how long will it take before time remaining and risk level are recalculated?

- A. 5 minutes
- B. 1 hour
- C. 12 hours
- D. 24 hours

Correct Answer: A

## **QUESTION 5**

Which type of grouping enables collecting similar objects and grouping the objects logically by tier?

A. role-based

- B. dynamic
- C. application
- D. manual
- Correct Answer: C

Reference: https://docs.vmware.com/en/vRealize-Operations-Manager/7.5/com.vmware.vcom.core.doc/ GUID-A7BE459E-4CFA-469F-8FF8-BC34E40D2C12.html

5V0-34.19 VCE Dumps

5V0-34.19 Practice Test

5V0-34.19 Study Guide